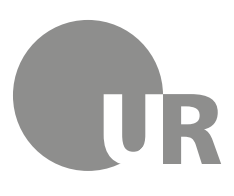

Universität Regensburg

**FAKULTÄT FÜR WIRTSCHAFTSWISSENSCHAFTEN** Institut für Betriebswirtschaftslehre

**Prof. Dr. Andreas Otto Lehrstuhl für Betriebswirtschaftslehre, insb. Controlling und Logistik** Telefon +49 941 943-2685 Telefax +49 941 943-3187 Sekretariat: Telefon +49 941 943-2686 Telefax +49 941 943-3187 Universitätsstraße 31 D-93053 Regensburg

andreas.otto@wiwi.uni-regensburg.de www.uni-regensburg.de

Stand: 27.10.2015

## **Hinweise zur Erstellung einer schriftlichen Seminar- / Bachelor- und Masterarbeit**

Schriftliche Seminar-, Bachelor- und Masterarbeiten sind wissenschaftliche Arbeiten und damit ein wichtiger Teil Ihres Studiums an der Universität Regensburg. Deren Erstellung kann erlernt, geübt und perfektioniert werden - und wird Sie hoffentlich bald auch in die Lage versetzen, am wissenschaftlichen Diskurs in der Logistik und im Controlling teilzunehmen.

Das Nachfolgende listet in knapper Form die aus unserer Sicht hilfreichen Hinweise für die Erstellung einer erfolgreichen wissenschaftlichen Arbeit auf. Nach einigen formalen Regeln, an die Sie sich bitte halten müssten, liegt der Schwerpunkt darauf, Ihnen auf dem mitunter mühsamen Weg des Verbesserns der Schreibfertigkeit zu helfen.

Diese Anregungen sind entstanden aus dem Seminarbetrieb, aus der Korrektur erfolgreicher und weniger erfolgreicher Arbeiten. Sie konzentrieren sich auf die typischen Fallstricke bei der Erstellung der oben genannten wissenschaftlichen Arbeiten. Folglich beanspruchen sie auch keinen Anspruch auf Vollständigkeit. Diverse Problematiken (z.B. Quellensuche und -verarbeitung) bleiben unangesprochen; dazu wird auf andere Quellen verwiesen.

## **Inhalt**

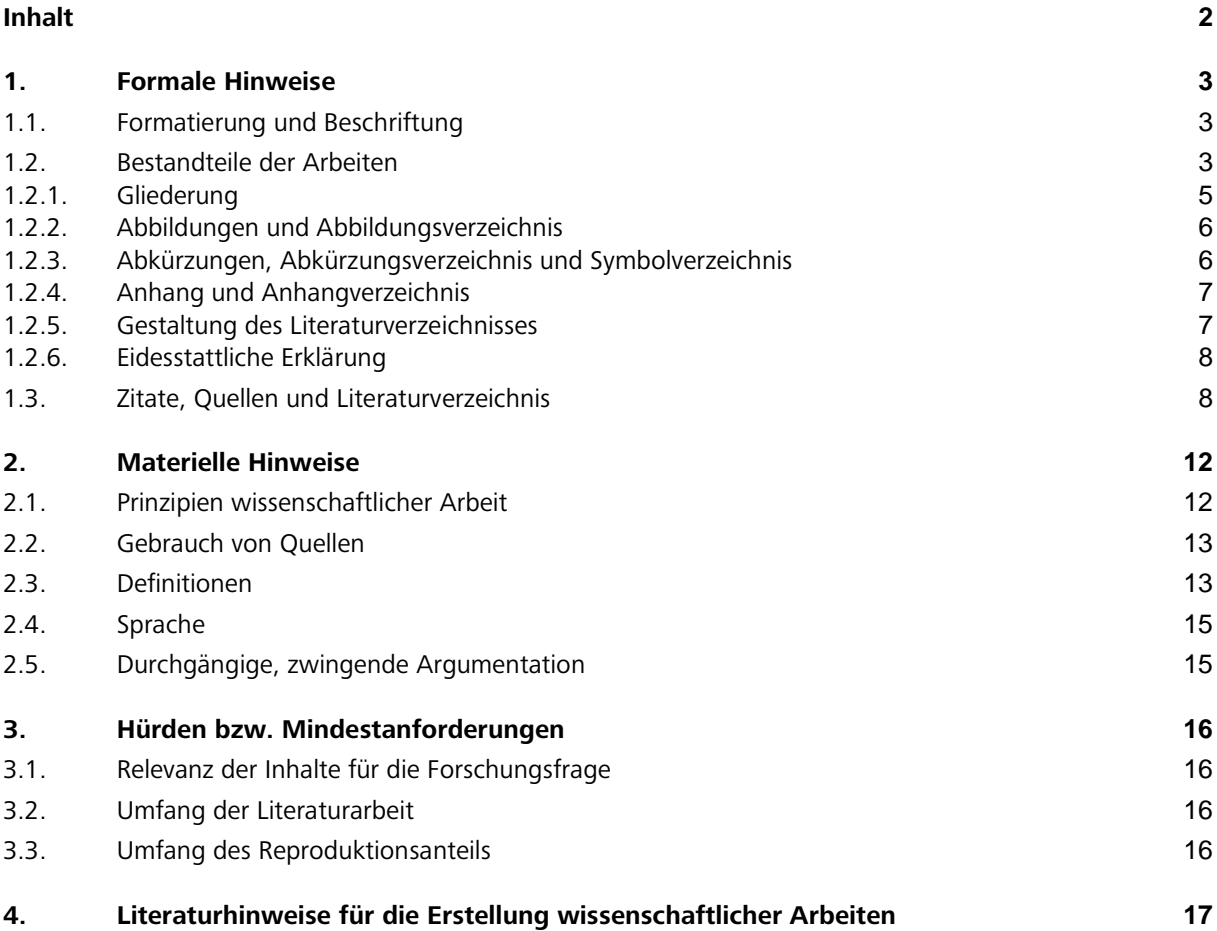

### **1. Formale Hinweise**

Die Bedeutung der äußeren Form einer wissenschaftlichen Arbeit wird gemeinhin überschätzt. Wissenschaftlichkeit wird Formalismus gleichgesetzt. Im Umkehrschluss wird eingehaltener Formalismus häufig als ausreichend angesehen, um die Arbeit zu bestehen. Dies ist ein Trugschluss und auch nicht Grundlage der Bewertung Ihrer wissenschaftlichen Arbeit an unserem Lehrstuhl. Dennoch ist die äußere Form von Bedeutung, da sie die Nutzbarkeit sowie die Nachvollziehbarkeit des Geschriebenen beeinflusst.

## **1.1. Formatierung und Beschriftung**

Die Vorgaben für die Formatierung der schriftlichen Arbeit folgen Praktikabilitätsüberlegungen und wurden auf ein Minimum reduziert:

- Schriftgröße 11 für den Textkörper, 12 für die Überschrift, 10 für die Fußnoten
- Schriftart Arial
- Zeilenabstand 1,5-zeilig
- Rand links und rechts 3 cm, oben und unten 2 cm
- Einseitiger Druck, Nummerierung der Seiten
- Verwenden Sie Sonderformatierungen (fett, kursiv, …) wenn überhaupt, nur äußerst sparsam.
- Bauen Sie Tabellen und Abbildungen direkt in den Text ein. Beschriften Sie diese eindeutig und konsistent und verweisen Sie im Text darauf.
- Neue Rechtschreibung
- Für Seminararbeiten: Maximal 14 Seiten, Bachelorarbeiten: 30 Seiten, Masterarbeiten: 60 Seiten. Diese Angabe betrifft den reinen Text.

## **1.2. Bestandteile der Arbeiten**

Die wissenschaftlichen Arbeiten enthalten - in der nachstehenden Reihenfolge - folgende Bestandteile:

- 1. Titelblatt (vgl. 1.2.1)
- 2. Inhaltsverzeichnis (vgl. 1.2.1.)
- 3. Evtl. Abbildungsverzeichnis (vgl. 1.2.2.)
- 4. Evtl. Anhangsverzeichnis (vgl. 1.2.4.)
- 5. Evtl. Abkürzungsverzeichnis (vgl. 1.2.3.)
- 6. Evtl. Symbolverzeichnis (vgl. 1.2.3.)
- 7. Textteil
- 8. Evtl. Anhang (vgl. 1.2.4.)
- 9. Literaturverzeichnis (vgl. 1.2.5.)
- 10. Eidesstattliche Erklärung mit Datum und Unterschrift (vgl.1.2.6.)

### **1.2.1. Titelblatt**

Das Titelblatt für eine Seminararbeit ist folgendermaßen zu gestalten:

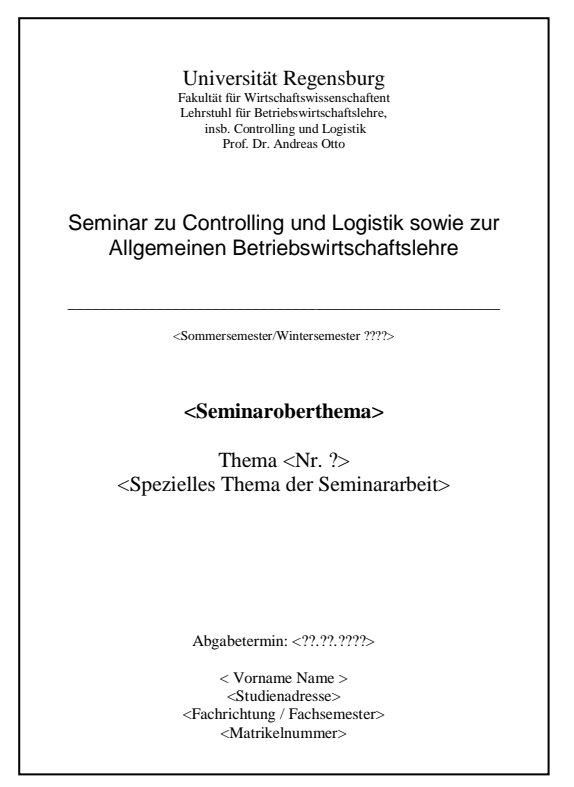

Das Titelblatt für eine Bachelor- oder Masterarbeit ist folgendermaßen zu gestalten:

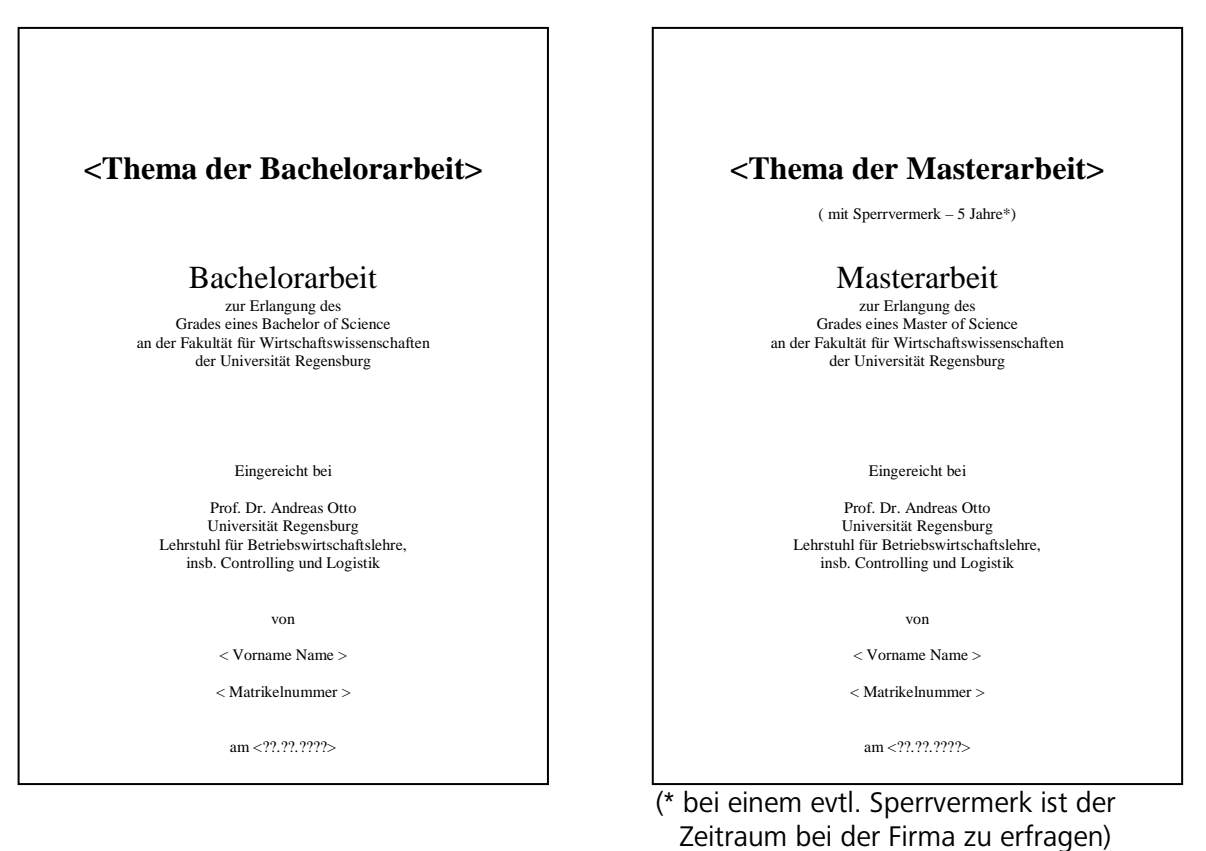

## **1.2.2. Gliederung**

Das Inhaltsverzeichnis soll dem Leser eine erste Information über die Gliederung und damit über die wesentlichen Inhalte der Arbeit liefern und den logischen Aufbau ("Roter Faden") verdeutlichen. Mit dieser Gliederung zeigen Sie die Struktur Ihrer Arbeit und damit auch Ihre systematische gedankliche Leistung zur Strukturierung Ihrer Arbeit auf eine konkrete Fragestellung hin! Folgende Punkte sind bei der Gliederung der Arbeit zu beachten:

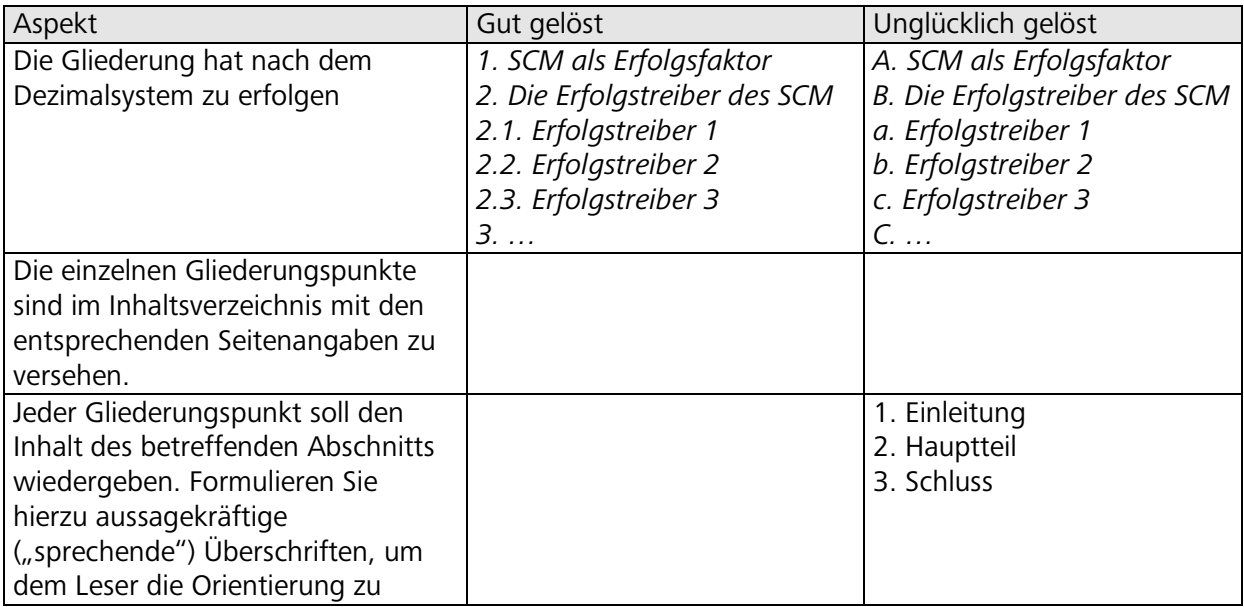

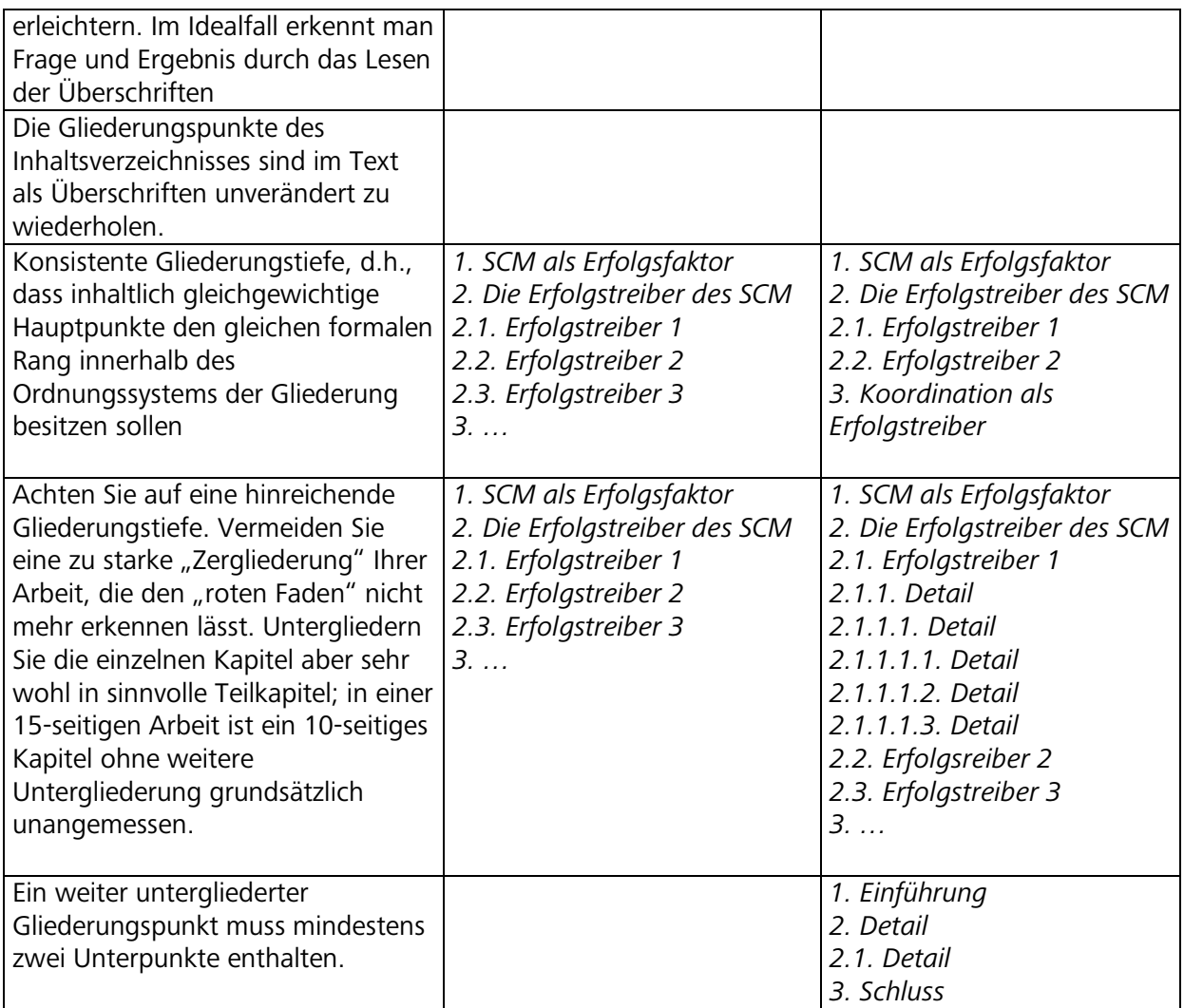

## **1.2.3. Abbildungen und Abbildungsverzeichnis**

**Abbildungen** sollen in knapper und übersichtlicher Form den Text ergänzen. Daher sind nur solche Abbildungen zu verwenden, die mittels Querverweisen oder Erläuterungen in den Text eingebunden werden. Abbildungen im laufenden Text sind gesondert zu nummerieren und mit einem aussagefähigen Untertitel zu versehen. Die Quelle jeder Abbildung ist in einer Fußnote oder direkt im Anschluss an den Untertitel anzugeben. Alle Abbildungen im Textteil sind unter ihrer Nummerierung mit der entsprechenden Seitenangabe in einem **Abbildungsverzeichnis** aufzuführen. Für Arbeiten, in denen umfangreicheres Datenmaterial in tabellarischer Form dargestellt wird, kann die Erstellung eines gesonderten **Tabellenverzeichnisses** erforderlich sein. Abbildungen bzw. Tabellen sollen "eigenhändig" erstellt werden. Auf qualitätsminderndes Scannen soll nach Möglichkeit verzichtet werden.

#### **1.2.4. Abkürzungen, Abkürzungsverzeichnis und Symbolverzeichnis**

Im Text sollen Abkürzungen möglichst vermieden werden. Gestattet ist der Gebrauch von **geläufigen Abkürzungen** (vgl. Duden), wie z.B., etc., usw. Diese müssen **nicht** im Abkürzungsverzeichnis aufgeführt werden. **Nicht** zulässig sind dagegen Abkürzungen aus Bequemlichkeit, wie BWL, Info oder BSP!

**Im Fachgebiet gebräuchliche Abkürzungen** sachlicher Art (z.B. HWB, ZfB oder ZfbF) können verwendet werden, müssen jedoch im Abkürzungsverzeichnis aufgeführt werden.

**Themenspezifische Abkürzungen** müssen bei ihrem ersten Auftreten ausgeschrieben werden, z.B. Computer Aided Planning (CAP) oder Supply Chain Management (SCM). Sie sind ebenfalls im Abkürzungsverzeichnis aufzuführen.

Als eine besondere Variante der Abkürzungen können alle mathematisch – technischen **Formelzeichen** und **Symbole** bezeichnet werden, die in formal orientierten Arbeiten Verwendung finden; soweit diese allgemein-verständliche Zeichen und deren Kombinationen (z.B. Σ, m² u.a.) übersteigen, müssen sie in einem gesonderten **Symbolverzeichnis** erklärt werden.

## **1.2.5. Anhang und Anhangsverzeichnis**

In den **Anhang** werden diejenigen Materialien aufgenommen, die im Textteil der Arbeit den Argumentationsablauf stören würden aber für dessen Verständnis unabdingbar sind, z.B. größere Tabellen, Fragebögen und Abbildungen, längere Formelableitungen, unveröffentlichte Quellen u.ä. Alle Anhänge sind analog zu den Abbildungen mit aussagefähigem Titel zu versehen, zu nummerieren und in ein gesondertes **Anhangverzeichnis** aufzunehmen.

### **1.2.6. Gestaltung des Literaturverzeichnisses**

Im **Literaturverzeichnis** sind sämtliche herangezogenen Quellen in alphabetischer Reihenfolge nach Verfassern geordnet anzugeben. Mehrere Veröffentlichungen eines Verfassers werden chronologisch - mit dem ältesten Titel beginnend - untereinander aufgeführt. Eine Untergliederung des Literaturverzeichnisses (z.B. nach Büchern, Zeitschriftenartikeln und Dissertationen) soll nicht vorgenommen werden!

Quellen **ohne Verfasserangabe** erscheinen entsprechend im Alphabet unter "o. V." bzw. werden unter dem Namen der herausgebenden Institution (z.B. bei Geschäftsberichten, Werbebroschüren, Marktforschungsstudien) in das Literaturverzeichnis aufgenommen und auch so zitiert. Unveröffentlichtes Material erhält einen entsprechenden Vermerk, z.B. "unveröffentl. Diplomarbeit, München 1987".

Als **Grundsatz** ist bei sämtlichen Quellenangaben zu beachten, dass dem interessierten Leser das Auffinden der Quelle ermöglicht werden muss (siehe auch Punkt 1.4.).

## **1.2.7. Eidesstattliche Erklärung**

Text der Eidesstattlichen Erklärung:

#### **Eidesstattliche Erklärung**

Ich erkläre hiermit an Eides Statt, dass ich die vorliegende Arbeit selbständig verfasst und keine anderen als die angegebenen Quellen und Hilfsmittel benutzt habe. Die aus fremden Quellen direkt oder indirekt übernommenen Gedanken sind als solche gekennzeichnet. Die Arbeit wurde bisher in gleicher oder ähnlicher Form keiner anderen Prüfungsbehörde vorgelegt und auch nicht veröffentlicht.

Regensburg, den (Datum) (Unterschrift)

#### **1.3. Zitate, Quellen und Literaturverzeichnis**

Zitate sind wörtlich oder sinngemäß übernommene Aussagen anderer Autoren. Sämtliche Zitate sind als solche kenntlich zu machen. Zitate belegen, welcher Quellen Sie sich bei der Erstellung Ihrer Arbeit bedient haben. Werden Gedanken anderer Autoren wörtlich oder sinngemäß übernommen, so besteht die **Verpflichtung**, dies durch Zitate ersichtlich zu machen. Ein Verstoß gegen diese **Zitierpflicht** wird als schwerwiegender Verstoß gegen die Grundsätze wissenschaftlicher Arbeiten angesehen und führt - selbst bei ansonsten zufrieden stellender Bearbeitung des Themas - zur Bewertung der Arbeit als "nicht ausreichend". Unter Umständen verstoßen Sie auch gegen das Urheberrecht.

Bevor Sie unveröffentlichte Quellen (unveröffentlichte wissenschaftliche Arbeiten, White Papers oder Statistiken oder andere interne Dokumente aus Unternehmen, …) zitieren und/oder Ihrer Arbeit beifügen, müssen Sie zwingend das schriftliche Einverständnis des Urhebers einholen. Beachten Sie diesen Hinweis unbedingt!

Der Umgang mit Zitaten und Quellen im Text sowie im Literaturverzeichnis erscheint auf den ersten Blick bürokratisch und erfordert einige Sorgfalt. Dies ist aber unabdingbar, um die Verwendung geistiger Ergebnisse Dritter zweifelsfrei dokumentieren zu können - der Formalismus ist hier also kein Selbstzweck, sondern Reflex von Praktikabilitätsüberlegungen.

Es gibt unterschiedliche Systeme des Zitierens von Literatur: Zum einen den sog. **Fußnotenbeleg**, bei dem im Text auf eine Fußnote (jeweils am unteren Seitenende) verwiesen wird, die den entsprechenden Quellenhinweis in Kurzbelegform enthält. Zum anderen gibt es den **Textbeleg**, (angelsächsische Methode), bei der der Kurzbeleg im laufenden Text direkt im Anschluss an die zitierte Textstelle in Klammern steht.

In jedem Fall wird empfohlen, die **Kurzbelegtechnik** zu verwenden. Dabei werden Nachname (evtl. abgekürzter Vorname) und Erscheinungsjahr sowie die Seitenangabe angeführt. Das Erscheinungsjahr wird in Klammern gesetzt. Im Fall mehrerer Titel desselben Verfassers im selben Jahr wird hinter das Erscheinungsjahr der Zusatz a,b,c,... gesetzt. Dieses ist im Literaturverzeichnis analog aufzuführen. Die Verwendung der Kurzbelegtechnik ist dem Vollbeleg aus Praktikabilitätsgründen vorzuziehen.

Entscheiden Sie sich in jedem Fall für eine allgemein akzeptierte Notation für Quellenangaben im Text und für das Literaturverzeichnis. Orientieren Sie sich hierbei z.B. an anerkannten Fachzeitschriften, wie z.B. der Zeitschrift für Betriebswirtschaft (ZfB), der Zeitschrift für betriebswirtschaftliche Forschung (zfbf) oder dem Academy of Management Journal (AMJ) und verwenden Sie die gewählte Notation konsistent.

**Fußnoten** erfüllen grundsätzlich zwei Funktionen: Zum einen können sie der Quellenangabe sämtlicher auf der Textseite verwendeter Zitate dienen (siehe oben). Unabhängig davon, können in Fußnoten zum anderen auch zusätzliche, sachbezogene Anmerkungen des Verfassers aufgenommen werden, die inhaltlich zwar als Ergänzung zum Text fungieren, den gedanklichen Ablauf im Text jedoch stören könnten. Stellen Sie also Anmerkungen und Erläuterungen zum Text oder Anregungen zur weiteren Beschäftigung mit dem Text in die Fußnoten. Sie setzen dort den Diskurs auf einer anderen Ebene fort. Ist das Angemerkte aber für das Verständnis unabdingbar, gehört es in den Text. Der Text muss auch ohne die Fußnote verständlich sein. Verwenden Sie bitte keine Endnoten, da diese das Lesen Ihrer Arbeit erschweren. Die Nummerierung von Fußnoten erfolgt fortlaufend.

Bei Quellenangaben in Fußnoten oder im Literaturverzeichnis sind folgende Abkürzungen allgemein üblich und müssen daher nicht in das Abkürzungsverzeichnis aufgenommen werden: Aufl., Bd., Diss., f. (folgende Seite), Hrsg. (Herausgeber), Jg. (Jahrgang), o.J. (ohne Jahresangabe), o.O. (ohne Verlagsort), o. V. (ohne Verfasser), S., Sp. (Spalte), Verf., vgl., Vol. (Band), zit. nach. **Jede Fußnote ist mit Großschreibung zu beginnen und endet mit einem Punkt** (bei f. wird kein weiterer Punkt gesetzt).

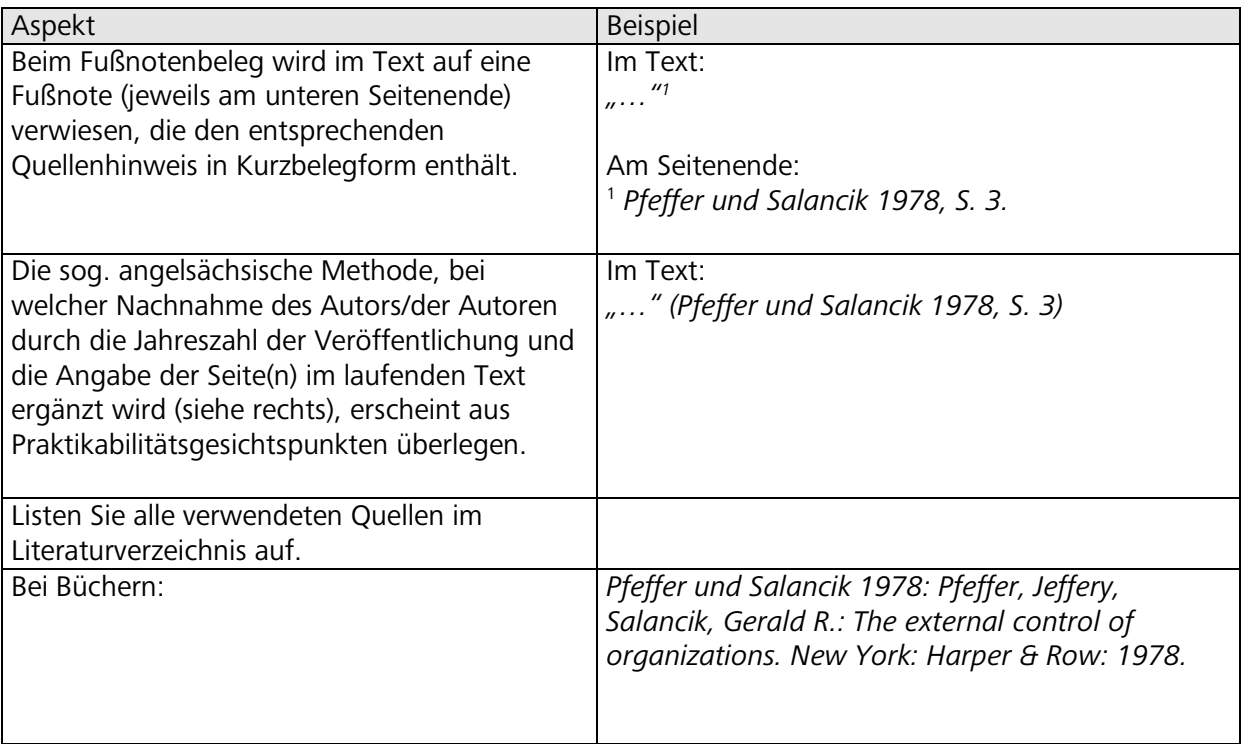

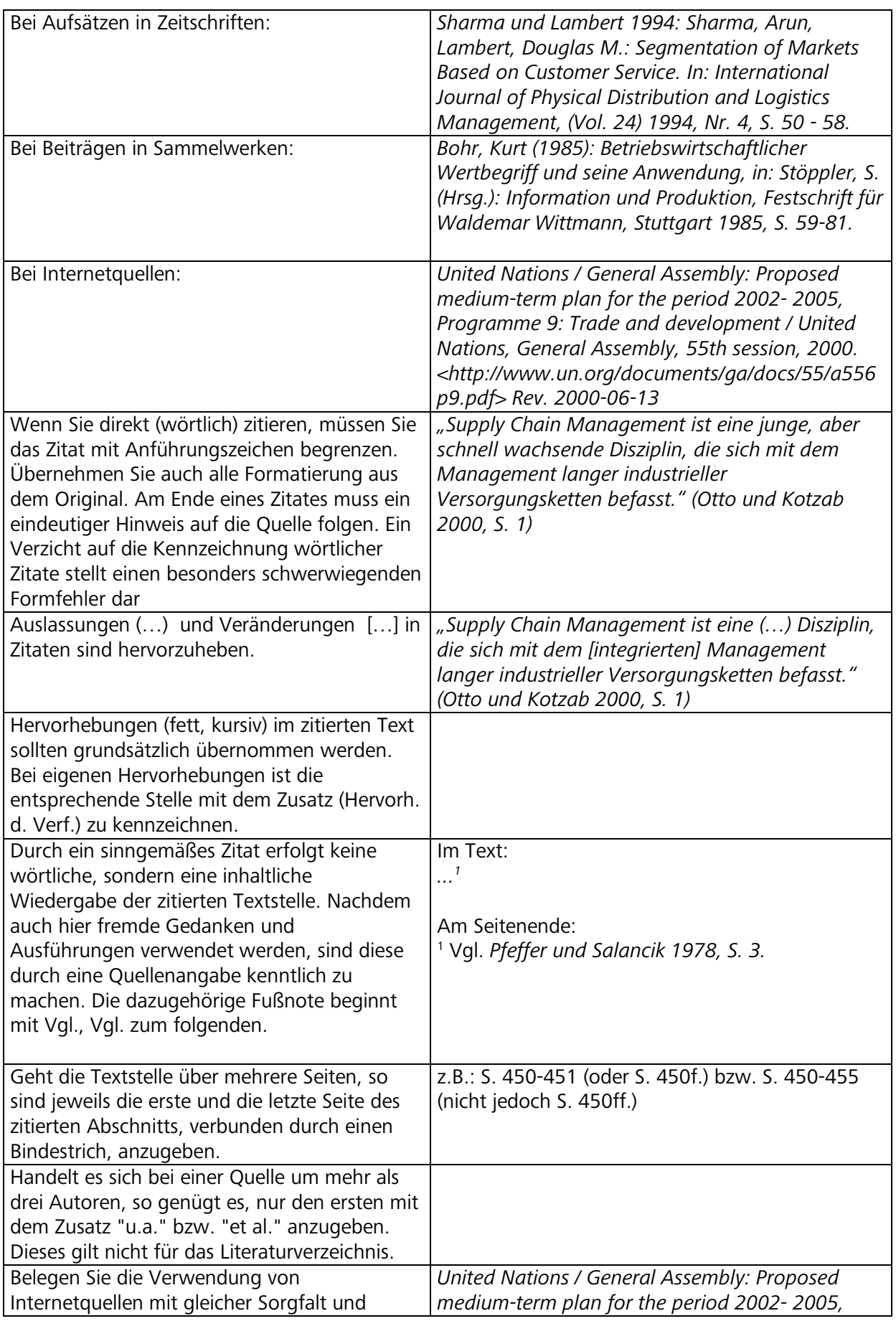

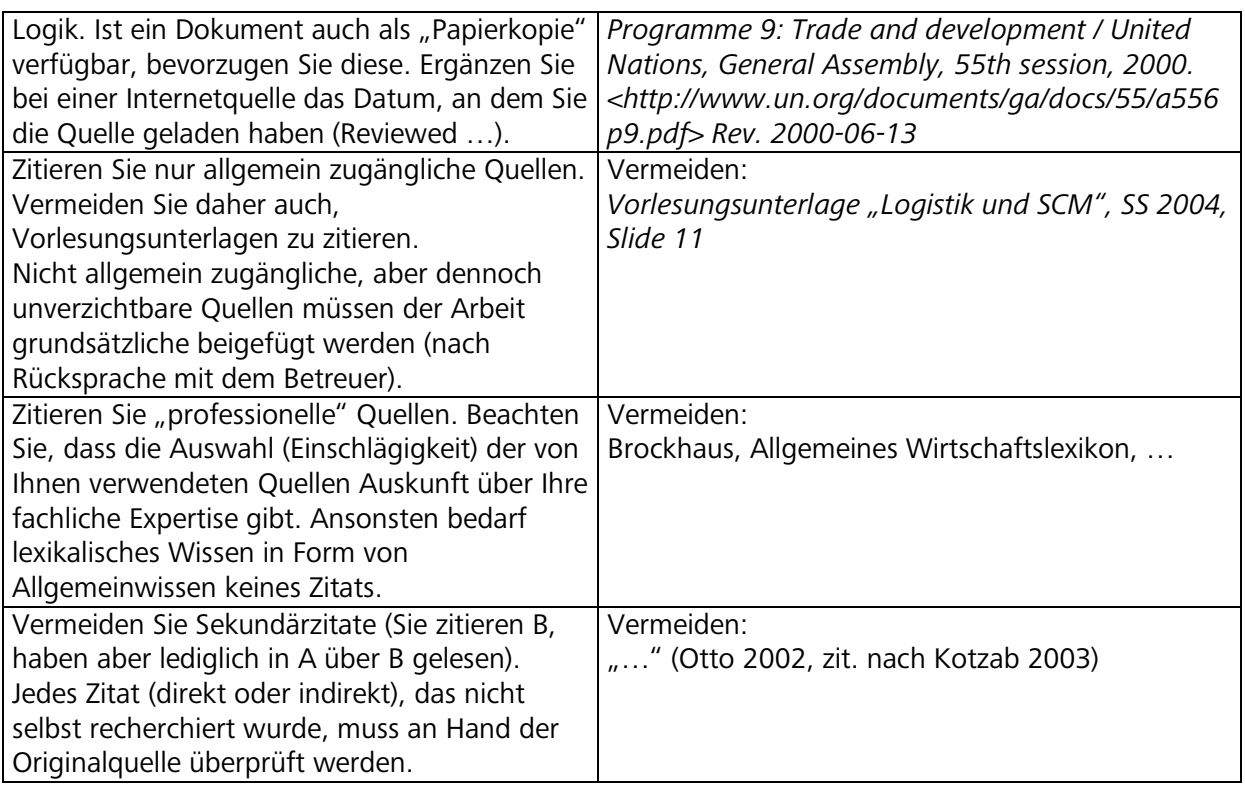

Sowohl wörtliche als auch sinngemäße Zitate müssen die Meinung des zitierten Autors zutreffend zum Ausdruck bringen und im richtigen Zusammenhang stehen. Es gilt als grober Verstoß gegen die Regeln sorgfältigen wissenschaftlichen Arbeitens, wenn eine aus dem Zusammenhang gerissene Formulierung eines Autors als Beleg für eine von diesem nicht vertretene Meinung verwendet wird.

Umfassende Einführungen in die diversen Details finden Sie in großer Zahl; empfehlenswert ist zum Beispiel "**[Duden, Die schriftliche Arbeit](http://www.amazon.de/exec/obidos/ASIN/3411042338/ref=ase_dudenbrockhau-21/302-3475103-1521615)** " von Jürg Niederhauser (€ 4,50). Es wurden daher lediglich die wesentlichen Gestaltungshinweise kurz geschildert.

#### Sprache

Jenseits der selbstverständlichen Eigenschaften (sorgfältiges Editieren, grammatikalische Richtigkeit) sollten Sie sich bemühen, professionell, das heißt in einer für die Wissenschaftsdisziplin (Ökonomie, Betriebswirtschaftslehre, Logistik und Controlling) typischen und für den Anlass (wissenschaftliche Arbeit) angemessenen Sprache zu formulieren. Diese Anforderung ist freilich dehnbar und kann in dieser Einführung auch nicht expliziert werden. Vergleichen Sie Ihre Arbeit im Zweifel mit Aufsätzen in etablierten Fachzeitschriften (Journalen). Darüber hinaus lassen sich aber durchaus einige Eckpunkte angemessenen Formulierens auflisten:

- Vermeiden Sie die Ich-Form. Es wird aus dem Zusammenhang ohnehin klar, welche Einsichten von Ihnen persönlich stammen und welche aus einer Quelle resultieren.
- Über den Gebrauch von "man", kann man sich streiten. Vermeiden Sie diese Formulierung, wenn Sie den Eindruck haben, nur deshalb von "man" zu sprechen, weil Ihnen nicht klar ist, wen Sie mit "man" adressieren oder wen Sie mit "man" attributieren wollen.
- Verwenden Sie Abkürzungen, wenn diese in der Disziplin akzeptiert sind ("SCM" für "Supply Chain Management", "APS" für "Advanced Planning Systems"). Erzeugen Sie aber keine neuen Abkürzungen ("L" für Logistik). Schreiben Sie Abkürungen bei der ersten Nennung aus (vgl. Punkt 1.3.4.).

#### **2. Materielle Hinweise**

#### **2.1. Prinzipien wissenschaftlicher Arbeit**

Nachfolgend sollen die aus Sicht des Lehrstuhls wichtigen Prinzipien des wissenschaftlichen Arbeitens an einer wissenschaftlichen Arbeit dargestellt werden. Im weiteren Verlauf dieser Einführung werden diese Prinzipien durch Detailaspekte wieder aufgegriffen.

Bitte beachten Sie, dass diese Prinzipien lediglich eine Auswahl aus einer größeren Menge Prinzipien wissenschaftlichen Arbeitens darstellen. Sich hierauf zu beschränken, ist möglich, da bestimmte Prinzipien für die Erstellung von Seminararbeiten nicht relevant sind.<sup>[1](#page-11-0)</sup>

*Kumulativität - lesen, lesen, lesen:* Wissenschaftliche Arbeit schafft grundsätzlich neue Erkenntnis. Herausragende Arbeiten schaffen reichlich neue Erkenntnis. Eine wissenschaftliche Arbeit schafft aus verständlichen Gründen in der Regel nur sehr begrenzt neue Erkenntnis. In jedem Fall baut die neue Erkenntnis aber auf bestehender Erkenntnis auf. Es ist daher Ihre Pflicht, in einer wissenschaftlichen Arbeit den Stand der Erkenntnis in Bezug auf die zu beantwortende Forschungsfrage darzustellen. Die eigene "kreative" Leistung in der wissenschaftlichen Arbeit sitzt dann erst "auf" diesem Fundus existierender Erkenntnis.

*Originalität - einen eigenen Beitrag erzeugen*: Eine wissenschaftliche Arbeit darf nicht nur aus den Ergebnissen Dritter bestehen, sondern muss einen eigenen Beitrag enthalten. Stellen Sie daher sicher, dass der Leser die Trennlinie zwischen existierender und neuer Erkenntnis, also zwischen Reproduktion und Erkenntniszuwachs, klar erkennen kann.

*Redlichkeit - die Beiträge Dritter klar markieren:* Das Prinzip der Kumulativität zwingt dazu, Literatur, also die Ergebnisse geistiger Arbeit Dritter, zu verarbeiten. Redlichkeit erreichen Sie in diesem Zusammenhang, indem Sie die verwendeten Ergebnisse geistiger Arbeit Dritter, soweit Sie zitierfähig sind, auch tatsächlich zitieren. Davon ausgenommen sind Ergebnisse, die zum Allgemeingut des Faches zählen.

*Priorität - die Reihenfolge beachten*: Wissenschaft produziert neue Erkenntnis. Was "neu" ist, entscheidet das Publikationsdatum. In diesem Sinne ist Wissenschaft ein Zeitwettbewerb, in dem derjenige Ehrung erfährt, der als erster publiziert. Um dies anzuerkennen, sollten Sie sich als "Nachwuchswissenschaftler" bemühen, die jeweiligen Originalbeiträge (Primärquellen) zu lesen und zu zitieren. Ebenso wie es wenig sinnvoll erscheint, Goethe zu studieren, ohne jemals Goethe im Original zu lesen, ist es unsinnig, Logistik zu studieren, ohne Bowersox, Christopher oder Ihde zu lesen.

*Logische Nachvollziehbarkeit - für Kausalität sorgen:* Eine wissenschaftliche Arbeit ist ein zusammenhängendes Schriftstück, das ohne weitere Erklärungen verständlich sein muss. Das bedeutet, (1) es nennt explizit, erläutert und begründet die Relevanz der Forschungsfrage, (2) erklärt die verwendete Methode zu deren Beantwortung, (3) und beantwortet schließlich die Frage. All dies muss logisch nachvollziehbar und ohne Bruch der Argumentation erfolgen. In diesem Sinne (aber nur in diesem Sinne) bietet eine wissenschaftliche Arbeit eine "gute Story". Anders als ein Unternehmensberater, der in erster Linie an den (wie auch immer gewonnenen) Ergebnissen zu messen ist, wird eine wissenschaftliche Arbeit auch an der Methode und an der Nachvollziehbarkeit der Argumentation beurteilt. Intuition und Kreativität allein reichen also nicht aus für eine gute wissenschaftliche Arbeit - wenngleich sie für eine herausragende Arbeit unablässig sind.

<span id="page-11-0"></span>So etwa die Prinzipien der "Rechtzeitigkeit" oder der "Relevanz" der Ergebnisse, da der Bearbeiter einer Seminararbeit die Rechtzeitigkeit und Relevanz der Ergebnisse infolge der für ihn verpflichtend gesetzten Themen nicht bestimmen kann. Für einen Überblick zu den Eigenschaften relevanter betriebswirtschaftlicher Forschung vergleiche: Thomas, Kenneth W., Tymon jr., Walter G.: Necessary properties of relevant research: Lessons form recent Criticisms of the organizational sciences. In: Academy of Management Review, (Vol. 7) 1982, Nr. 3: 345 - 352.

### **2.2. Gebrauch von Quellen**

Unterstellen Sie auf Seiten des Lesers einen durchschnittlich ausgebildeten Betriebswirtschaftler. Sie müssen Grundbegriffe daher nicht definieren (Kosten, Erlös, …).

Bevorzugen Sie hochqualitative Quellen, zum Beispiel Aufsätze aus begutachteten Journalen. Kontaktieren Sie im Zweifel Ihren Betreuer.

Etablieren Sie eine Distanz zwischen den verarbeiteten Quellen und Ihrer Argumentation, indem Sie: die Quellen interpretieren, deren Bedeutung für Ihre Argumentation herausstellen, komplexere Quellenaussagen zusammenfassen, Quellen miteinander vergleichen, usw. Das einfache Abschreiben von Quellen hilft Ihrer Argumentation jenseits der Bestätigung, dass dieser oder jener Gedanke auch von einem anderen Autor bereits geäußert wurde, nicht. Das Ziel besteht darin, dass Sie nachvollziehbar mit den Quellen arbeiten, sich an Ihnen "reiben", ihnen zustimmen, widersprechen, sie zusammenfassen, aufbrechen, Ihre Schlussfolgerungen ziehen, usw. - letzten Endes, dass Sie den Fundus existierender dokumentierter geistiger Arbeit ausbeuten, um Ihre Forschungsfrage gut zu beantworten.

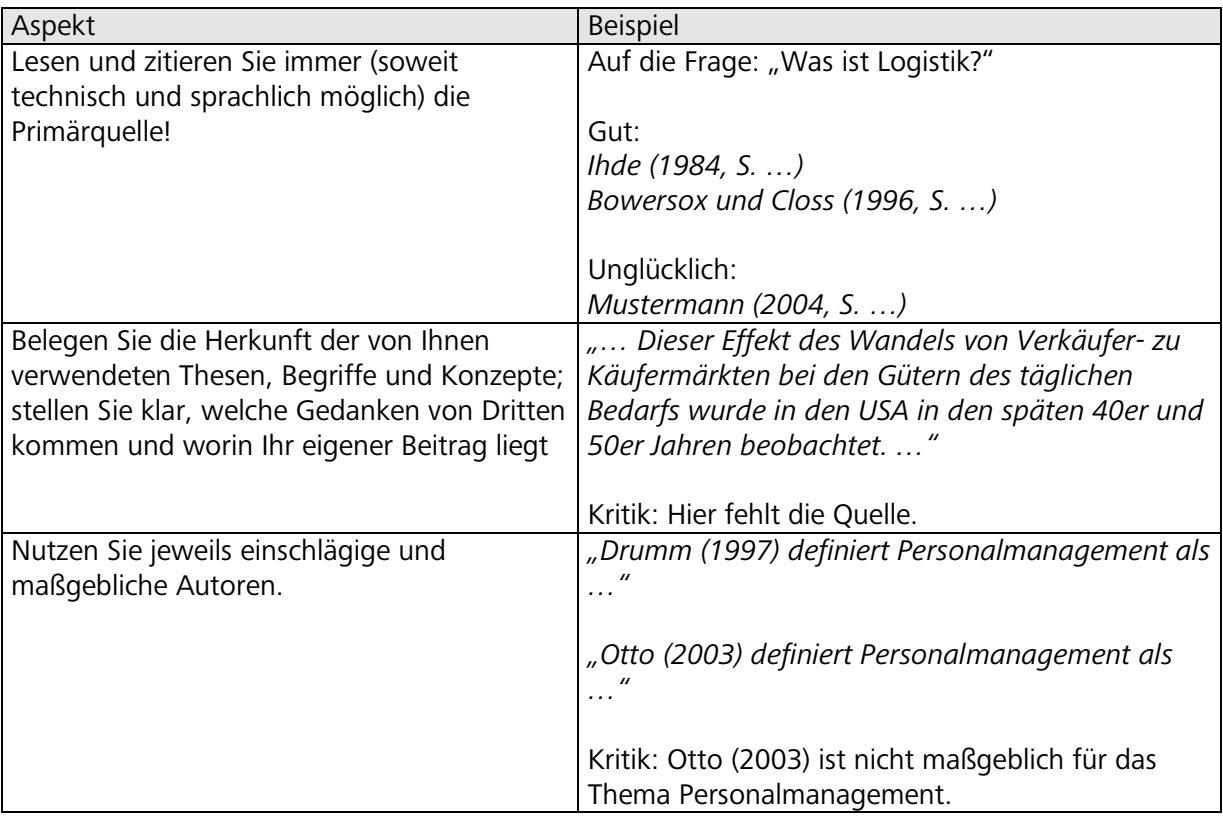

## **2.3. Definitionen**

Definitionen sind ein mitunter falsch verstandener und als vordergründige Begriffshuberei diskreditierter Teil wissenschaftlicher Arbeit. Ohne Anspruch auf Vollständigkeit sollen hier die aus Sicht des Lehrstuhls wichtigen Regeln für den Umgang mit Definitionen erläutert werden. Des

Weiteren sei eingeschränkt, dass sich das Folgende ausschließlich auf Realdefinitionen beschränkt.<sup>[2](#page-13-0)</sup>

*Nützlichkeit*: Definitionen sind keine wissenschaftliche Leistung an sich. Sie dienen lediglich dazu, den wissenschaftlichen Diskurs zu erleichtern, indem sie ein Definiendum durch ein Definiens ersetzen (freilich nach Kriterien der Adäquanz). In diesem Sinne sind sie aber ein notwendiger Bestandteil wissenschaftlicher Arbeit.

*Vollständigkeit*: Eine vollständige Definition verknüpft Definiendum und Definiens in einem oder mehreren Aussagesätzen. Das Definiendum ist dabei zwingend zu beschreiben durch die Nennung des "Genus Proximum" sowie der "Differentia Specifica". Ersterer führt das zu definierende Phänomen auf einen bereits bekannten Begriff zurück. Letztere nennt den artbildenden Unterschied. Beispiel: "Logistik" kann definiert werden als "Teilgebiet der Betriebswirtschaftslehre" (Genus Proximum), "... das sich auseinandersetzt mit der Rationalisierung von Transport-, Umschlag- und Lagerprozessen im Realgüterbereich." (Differentia Specifica).

Professionalität: Als Mitglied der "Scientific Community" der Betriebswirtschaftslehre bzw. im weiteren Sinne der Ökonomie wird von Ihnen erwartet, mit den einschlägigen Begriffen und Konzepten, die letztlich (unter anderem) das Ergebnis geleiteter Definitionsarbeit sind, umgehen zu können und daher auch in Ihrer wissenschaftlichen Arbeit zu verwenden.

*Kumulativität*: Auch für Definitionen gilt, dass Sie in der Pflicht sind, zunächst einmal die Landschaft existierender Definitionen zur Kenntnis zu nehmen. Nur in dem seltenen Fall, in dem Sie entweder überhaupt keine oder keine passende Definition finden, sollten Sie Begriffe neu definieren. Als Leser wissenschaftlicher Literatur wird Ihnen die Unübersichtlichkeit der Konzepte und Begriffe in vielen Bereichen negativ auffallen. Beachten Sie, dass Sie eben dazu beitragen, wenn auch Sie beginnen, ohne zwingenden Grund eigene Definitionen zu erzeugen.

*Situativität*: Definitorik bedeutet daher selten die Einführung neuer Begriffe, sondern häufiger die Festlegung spezieller Bedeutung als Ausgangspunkt wissenschaftlicher Arbeit. Es gibt keine per se "wahre" oder "falsche" Definition, der Unterschied liegt vielmehr in der Adäguanz. Definieren Sie daher zweckorientiert - für die Zwecke Ihrer wissenschaftlichen Arbeit. Nachdem Realdefinitionen Wesensdefinitionen sind, aus verständlichen Gründen aber leider unterschiedliche Vorstellungen über das Wesentliche einer Sache existieren (Was ist das Wesentliche eines Unternehmens?), ist die Auswahl einer Definition für die wissenschaftliche Arbeit durchaus von Bedeutung. Was soll zum Beispiel "Logistik" oder "Controlling" in Ihrer Arbeit bedeuten? Wenn es in der Literatur unterschiedliche Definitionen gibt (und dies ist fast immer der Fall), begründen Sie Ihre Auswahl und zeigen Sie auch auf, wie andere Forscher definieren und warum deren Definitionen für Ihre Arbeit nicht hilfreich sind. Beachten Sie aber noch einmal, dass "Ihre" Definition im Normalfall nicht eine neue, von Ihnen kreierte, sondern lediglich eine existierende, nun aber von Ihnen favorisierte Definition ist. Zu definieren ist daher zwar keine wissenschaftliche Leistung per se dennoch aber eine intellektuelle Leistung im Zuge der Bearbeitung Ihres Themas.

*Konsistenz*: Nehmen Sie die von Ihnen gewählte Definition ernst und argumentieren Sie dementsprechend. Vermeiden Sie es, im Zuge Ihrer Arbeit eine zuvor gewählte Definition umzustoßen und einen bestimmten Begriff fortan anders zu verwenden.

<span id="page-13-0"></span><sup>2</sup> Während eine Realdefinition eine Wesensdefinition ist, also die wesentlichen Eigenschaften einer Sache angibt, stipuliert die Nominaldefinition lediglich einen neuen Begriff als konventionelle Abkürzung eines längeren sprachlichen Ausdrucks.

### **2.4. Sprache**

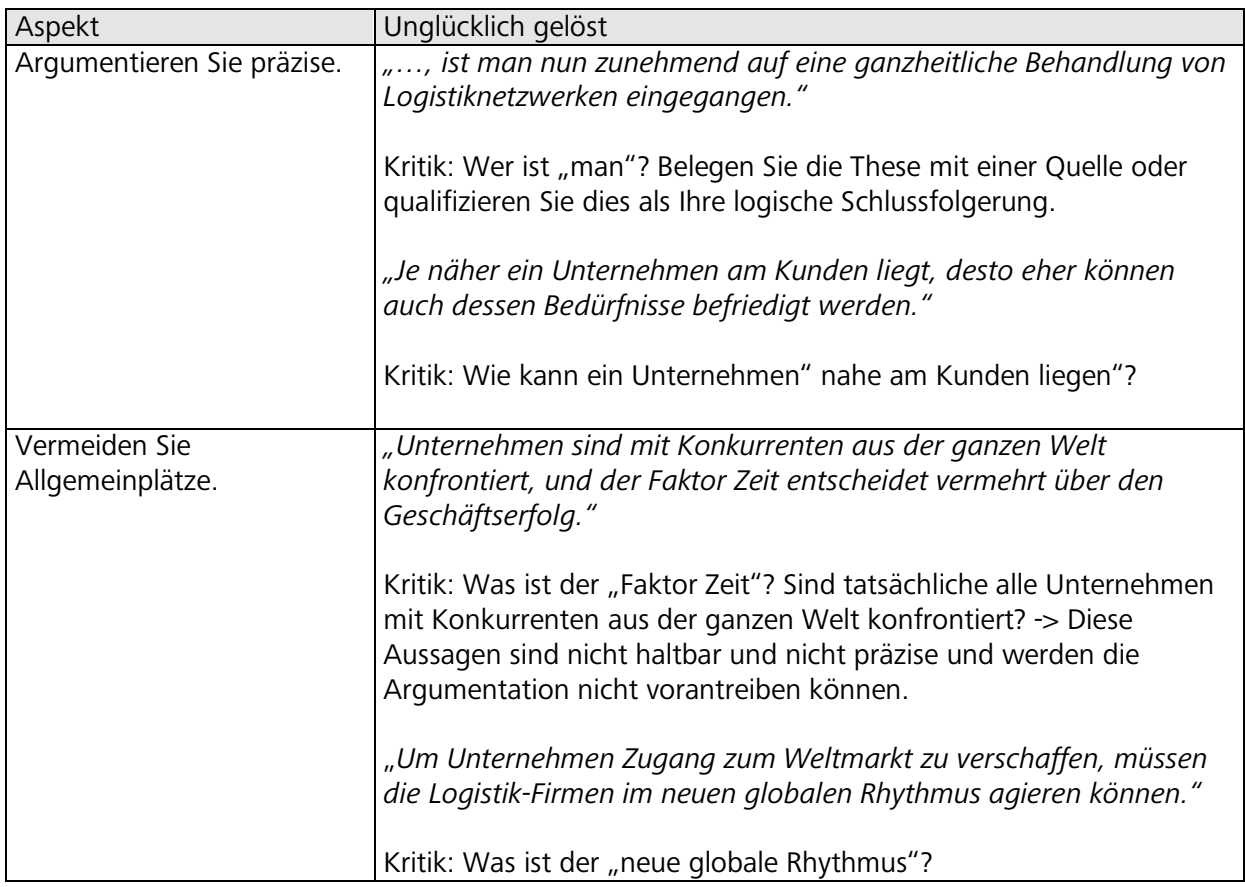

## **2.5. Durchgängige, zwingende Argumentation**

Legen Sie einen roten Faden durch Ihre Arbeit, halten Sie sich daran und erklären Sie diesen zu Beginn. Eine wissenschaftliche Arbeit ist kein Krimi, bei dem erst auf der letzten Seite das Rätsel gelöst wird. Erklären Sie dem Leser die Frage und Ihre Antwort. Dies zu erreichen, ist schwierig. Als Hilfestellung bietet sich aber an: Durchdenken Sie während der Bearbeitung die gesamte Arbeit von Anfang bis zum Ende - bevor Sie ausformulieren. Schreiben Sie für jedes (Teil-) Kapitel explizit die jeweiligen Thesen auf - Was wollen Sie in diesem Kapitel sagen? Ist das relevant für die Frage? Ist die Reihenfolge sinnvoll? Können Sie die Thesen belegen?

Nennen Sie im ersten Kapitel explizit Ihre Forschungsfrage. Sie sind bei deren Feinformulierung grundsätzlich frei, werden aber auch daran gemessen, ob Sie genau diese Frage beantwortet haben.

Vermeiden Sie Lehrbuchreproduktionen und Exkurse. Argumentieren Sie so knapp wie möglich, um Ihre Antwort auf die Forschungsfrage erstens klarzustellen und zweitens nachvollziehbar zu machen. Prüfen Sie für jeden Absatz: "Geht's auch ohne?" Streichen Sie alle Inhalte, die für die Beantwortung der Forschungsfrage nicht erforderlich sind.

# **3. Hürden bzw. Mindestanforderungen**

### **3.1. Relevanz der Inhalte für die Forschungsfrage**

Die wohl häufigste Ursache schwacher wissenschaftlicher Arbeiten ist der Mangel an Relevanz der Inhalte in Bezug auf die Forschungsfrage. Wenn die Problemstellung nicht klar und nachvollziehbar geschildert und beantwortet wurde, hat die Arbeit das Ziel verfehlt.

Um dies zu vermeiden, ist es ratsam, sich die "Story" der Arbeit (Frage, einzelne Argumentationsschritte, Ergebnis) kontinuierlich vor Augen zu führen, im Gespräch mit den Betreuern und Kommilitonen zu testen und zu überdenken - falls erforderlich auch zu revidieren. Jenseits eines bestimmten Punktes hilft es auch nicht mehr, zusätzliche Literatur zu lesen. Sie müssen, sobald Sie sich einen Basisfundus an Literatur erarbeitet haben, diese Information auswerten, in Beziehung zu Ihrer Forschungsfrage setzen und problematisieren.

Im Normalfall erzielen Sie im Fortgang Ihrer Arbeit am Thema einen Wissenszuwachs, so dass Sie sich Stück für Stück in die Lage versetzen, die Frage besser zu beantworten. Daher ist es ebenfalls ratsam, die "perfekte" schriftliche Ausarbeitung erst an das Ende der Bearbeitungszeit zu legen. Die Bereitschaft, perfekt ausgearbeiteten Text noch einmal zu hinterfragen ist üblicherweise gering.

## **3.2. Umfang der Literaturarbeit**

Eine Seminar-, Bachelor- oder Masterarbeit ist eine wissenschaftliche Arbeit und wird mit den dafür akzeptierten Kriterien beurteilt. Über den Umfang der Literaturrecherchen und Literaturdokumentation zur Erstellung der Arbeit kann nicht grundsätzlich befunden werden. Nachdem für eine sorgfältige und umfassende Bearbeitung eines Themas in der Regel aber auch ein umfassendes Literaturstudium erforderlich ist, sind die oben genannten Arbeiten, in denen ein Sachverhalt auf 14 Seiten diskutiert wird und dabei lediglich 4 bis 6 Quellen verwendet werden, tendenziell am unteren Ende der "Sorgfaltsskala" anzusetzen. Das muss nicht zwingend bedeuten, dass solche Arbeiten als unzureichend beurteilt werden - aber die Wahrscheinlichkeit dafür steigt. Für die wissenschaftlichen Arbeiten wird folgender Umfang empfohlen: Seminararbeiten: 14 Seiten. Bachelorarbeiten: 30 Seiten, Masterarbeiten: 60 Seiten. Diese Angabe betrifft den reinen Text.

## **3.3. Umfang des Reproduktionsanteils**

Sollten Sie im Zuge der Bearbeitung Ihres Themas zu der Einsicht kommen, dass Ihre Fragestellung komplett und umfassend allein durch Reproduktion existierender Literatur beantwortbar ist, kontaktieren Sie bitte Ihren Betreuer. In diesem Fall ist das Thema zu überarbeiten. In der Regel werden die Themen aber derart gewählt, dass Reproduktion und eigene intellektuelle Leistung in einem der verfügbaren Bearbeitungszeit angemessenen Verhältnis zueinander stehen. Daher ist es üblicherweise auch nicht ausreichend, ausschließlich zu reproduzieren und das Reproduzierte ohne Bezug zur Frage stehen zu lassen. Eine wissenschaftliche Arbeit muss noch kritischer beurteilt werden, wenn sich die Reproduktion zudem allein auf eine einzige oder auf wenige Quellen eines einzigen Autors stützt. In der Regel wird es aus didaktischen Gründen vermieden, Themen zu vergeben, zu denen derart wenige Literaturstücke existieren.

## **4. Literaturhinweise für die Erstellung wissenschaftlicher Arbeiten**

Falls trotz der ausführlichen Erläuterungen noch Fragen bleiben, verweisen wir auf nachfolgende Auswahl der Literatur zum wissenschaftlichen Arbeiten. Dort sind auch hilfreiche Hinweise zur Arbeitssystematik enthalten.

Niederhauser, Jürg: **[Duden, Die schriftliche Arbeit](http://www.amazon.de/exec/obidos/ASIN/3411042338/ref=ase_dudenbrockhau-21/302-3475103-1521615)**. 3. Aufl., Mannheim 2000.

Theisen, Manuel R.: Wissenschaftliches Arbeiten: Technik-Methodik-Form, 10. Aufl., München 2000.